**LatticeToolbox: Streamlined data analysis in Python**

L. Altenkort<sup>1</sup>, D. A. Clarke<sup>2</sup>, J. Goswami<sup>3</sup>, H. Sandmeyer 1 **Bielefeld University,** 2 **University of Utah,** 3 **RIKEN**

**HotQCD, MILC**

## **Introduction**

Python is a particularly appealing language to carry out data analysis, owing in part to its user-friendly character as well as its access to well maintained and powerful libraries like NumPy and SciPy. Still, for the purpose of analyzing data in a lattice QCD context, some desirable functionality is missing from these libraries. Moreover, scripting languages tend to be slower than compiled ones. To help address these points we present the LatticeToolbox [1], a collection of Python modules to facilitate lattice QCD data analysis. Modules are sped up behind the scenes using Numba and parallelizers.

# **Motivation and strategy**

The LatticeToolbox was originally developed by H. Sandmeyer in the context of HotQCD projects. Taking a cue from other open data movements like the ILDG, we have refactored the code, improved its performance, then made it publicly available on GitHub [1]. As part of the refactoring, we try to modularize as shown below. We have a large set of unit tests which we regularly run to ensure the code is robust against changes. As a modest step toward interoperability, we dedicate a section of the code to interfacing with configuration binaries and other lattice software.

- Reading in gauge configurations (NERSC, eventually ILDG)
- Jackknifing of C. Schmidt's DenseCode output
- Reading .gp1 files from P. LePage's tools

- [1] LatticeToolbox public code repository, https://github.com/LatticeQCD/LatticeToolbox.
- [2] HotQCD Collaboration, Phys. Rev. D 104, 074512 (2021).
- [3] J. Goswami, PoS(Lattice2022)149.
- Physical parameters and their errors, e.g.  $m_{\pi}$ ,  $m_{\rho}$
- Hadron Resonance Gas model [2]
- QCD Equation of State [3]
- Static quark potential and Polyakov loop observables
- We will continue adding more!

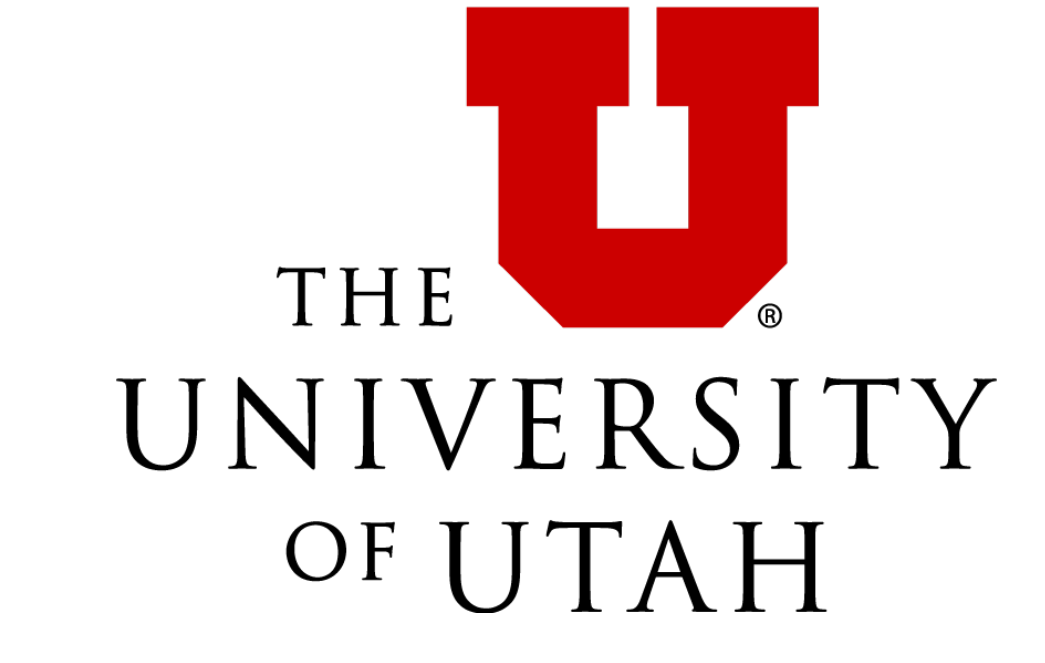

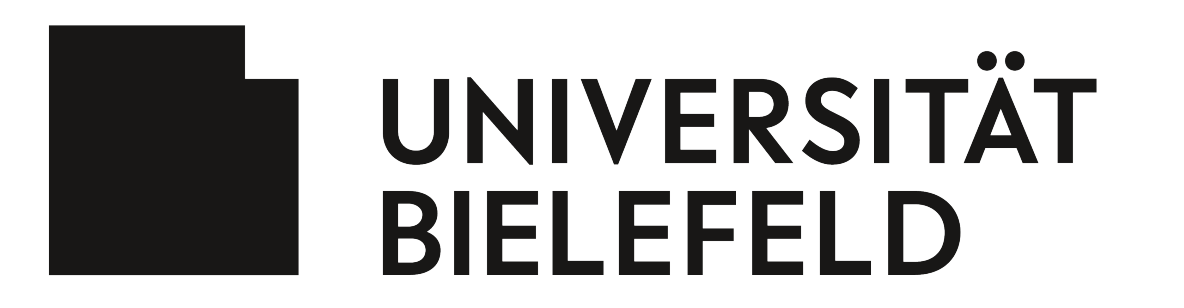

**Faculty of Physics** 

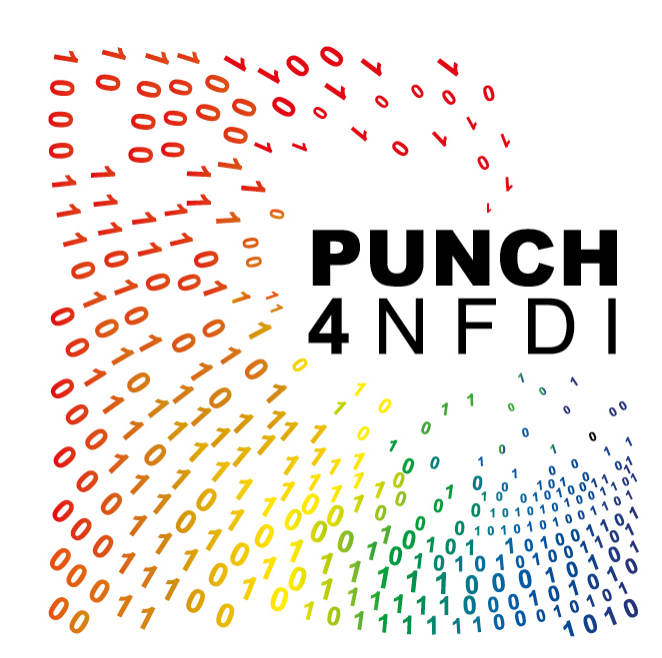

```
import numpy as np
import latqcdtools.base.logger as logger
from latqcdtools.physics.HRG import HRG
from latqcdtools.base.readWrite import readTable, writeTable
from latqcdtools.base.initialize import initialize, finalize
# Write terminal output to log file. Includes git commit hash.
initialize('HRG.log')
T = np.arange(4, 166, 0.5)# Read in hadron names, masses, charges, baryon number, strangeness,
# charm, and degeneracy factor. This table is provided with LatticeToolbox.
hadrons, M, Q, B, S, C, g = readTable('QM_hadron_list_ext_strange_2020.txt',
                                        usecols=(0, 1, 2, 3, 4, 5, 6),
                                        dtype="U11,f8,i8,i8,i8,i8,i8")
w = np.array([1 \text{ if } ba == 0 \text{ else } -1 \text{ for } ba \text{ in } B])
```
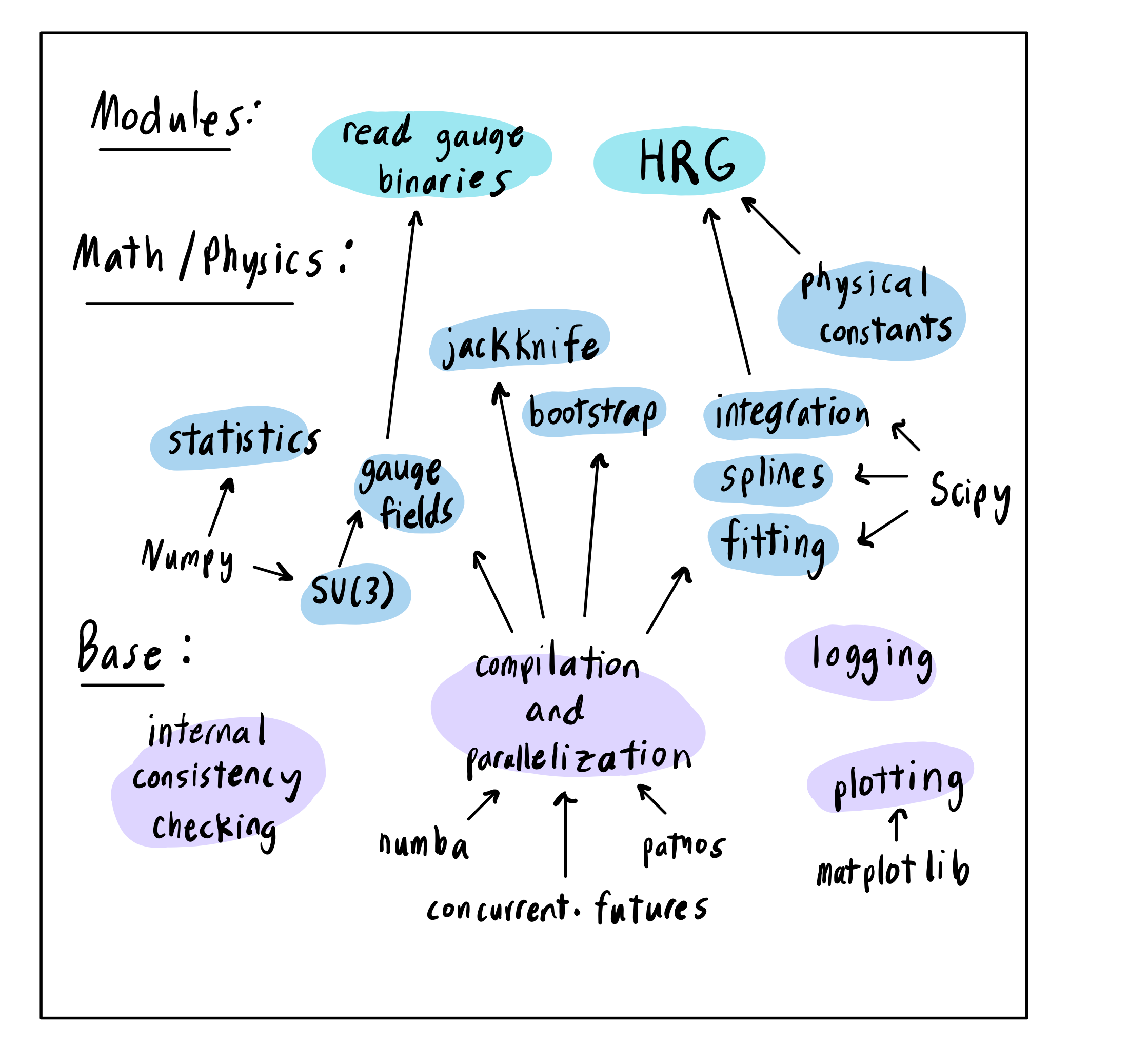

```
# Instantiate HRG object.
QMhrg = HRG(M, g, w, B, S, Q, C)
```
Figure 1: Rough sketch of organizational hierarchy. Base modules encapsulate combinations of well maintained Python modules. These are used to construct and enhance math and physics objects, which in turn build up modules. Here the configuration reader and HRG are given as two examples.

## **Interfacing**

Having evolved in the context of HotQCD and MILC projects, the code interfaces with some software and conventions of these groups. We also try to make the code flexible to conventions in the broader lattice community. For instance:

#### **References**

```
maxIndex = np.arange(dPdT)return t[maxIndex]
```
# **Examples of streamlined coding**

```
# Perform O(a^4) continuum-limit extrapolation
result, result_err, chidof = continuumExtrapolate( Nts, Tlist, Telist ,show_results=True,
                                                     plot_results=True, xtype = "Nt"
,
                                                     order = 2,
                                                     xlabel = "$1/N_\lambda\ttau^2$",
                                                    ylabel = "ST$ [MeV]"# Do a Z-test against literature result,
Tcr0 = r0_\text{phys} (year=2014, units="MeVinv") * result[0]
Tcr0e = r0_\text{phys} (year=2014, units="MeVinv") * result_err[0]
Tcr0_lit = 0.7457
Tcr0 lite = 0.0045= gaudif(Tcr0,Tcr0e,Tcr0_lit,Tcr0_lite)
```
Listing 2: Given are results for  $\langle |P| \rangle$  at various  $N_{\tau}$  from pure  $SU(3)$  lattice calculations. This code (1) estimates the inflection point of  $\langle |P| \rangle$  as a function of  $T$  to get  $T_c$ ; (2) performs a parallelized bootstrap of (1) to get  $\sigma_{T_c}$ ; (3) repeats for all  $N_{\tau}$  and performs a continuum-limit extrapolation; and (4) compares  $T_c r_0$ against the literature result using a Z-test. The bootstrapping method is agnostic to the to-be-bootstrapped function.

We conclude with some physics modules that might be of interest both to lattice practitioners and those studying QCD phenomenology:

• HotQCD parameterizations of, e.g.  $af_K(\beta)$ ,  $r_1m_s(\beta)$ 

```
# This computation is vectorized since T is a numpy array.
logger.info('Computing chi2B.')
chi = QMhrg.gen_chi(T, B_order=2, Q_order=0, S_order=0, C_order=0,
                   muB_div_T=0.3, muQ_div_T=0, muS_div_T=0, muC_div_T=0)
```

```
# Output T and chi2B as columns in this table.
writeTable("chi2B.txt", T, chi, header=['T [MeV]'
,
'QM-HRG'])
finalize()
```
Listing 1: An example of how the LatticeToolbox can be used to carry out a simple hadron resonance gas computation of  $\chi_2^B$ . As one can see from the gen\_chi call, arbitrary conserved-charge cumulants are supported.

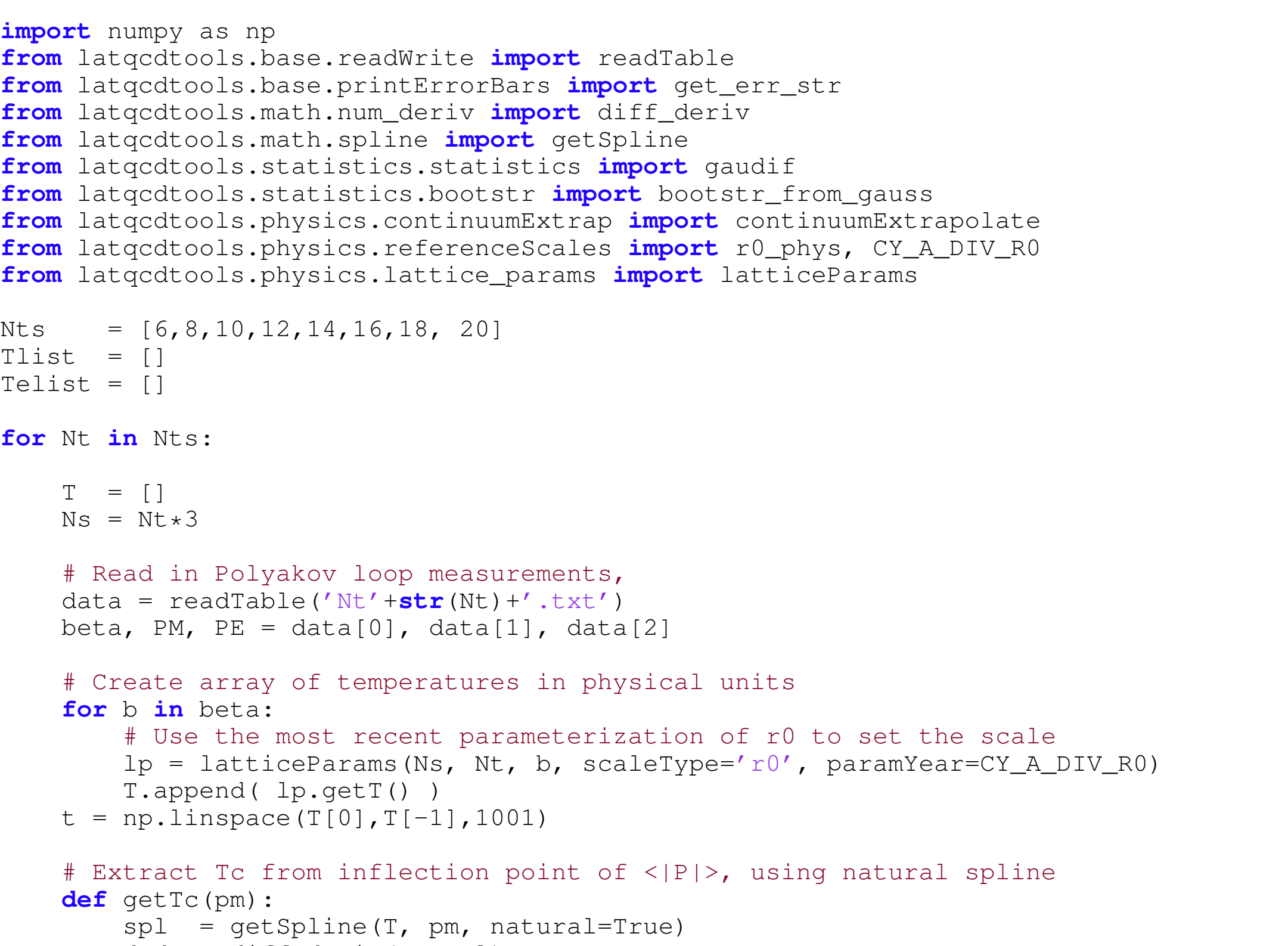

 $dPdT = diff\_deriv(t, spl)$ 

```
# Error in Tc estimate comes from 1000 Gaussian bootstrap samples
Tc, Tce = bootstr_from_gauss(getTc, PM, PE, 1000)
Tlist.append(Tc)
Telist.append(Tce)
```
### **Physics modules**